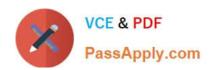

# C\_TS452\_2021<sup>Q&As</sup>

SAP Certified Application Associate - SAP S/4HANA Sourcing and Procurement

# Pass SAP C\_TS452\_2021 Exam with 100% Guarantee

Free Download Real Questions & Answers **PDF** and **VCE** file from:

https://www.passapply.com/c\_ts452\_2021.html

100% Passing Guarantee 100% Money Back Assurance

Following Questions and Answers are all new published by SAP Official Exam Center

- Instant Download After Purchase
- 100% Money Back Guarantee
- 365 Days Free Update
- 800,000+ Satisfied Customers

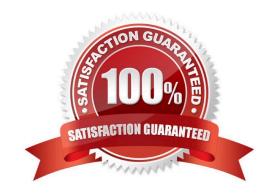

## https://www.passapply.com/c\_ts452\_2021.html

2024 Latest passapply C\_TS452\_2021 PDF and VCE dumps Download

#### **QUESTION 1**

At which of the following organizational levels must you maintain a business partner master record for a supplier?

There are 3 correct answers to this question.

- A. Company code
- B. Purchasing organization
- C. Client
- D. Plant
- E. Purchasing group

Correct Answer: ABC

#### **QUESTION 2**

You regularly purchase non-stock materials. What must you set up to allow the system to automatically propose specific accounts?

Please choose the correct answer.

- A. Assign transaction keys to the account assignment categories.
- B. Assign valuation classes to the account assignment categories.
- C. Assign transaction keys to the material groups.
- D. Assign valuation classes to the material groups.

Correct Answer: A

#### **QUESTION 3**

What must you consider when defining purchasing organizations? Note: There are 2 correct answers to this question.

- A. Each purchasing organization has its own material master data.
- B. Each purchasing organization has its own purchasing groups.
- C. Each purchasing organization has its own supplier master data.
- D. Each purchasing organization has its own info records.

Correct Answer: AD

### https://www.passapply.com/c\_ts452\_2021.html

2024 Latest passapply C\_TS452\_2021 PDF and VCE dumps Download

#### **QUESTION 4**

You send newly created purchase orders to a supplier via email, whereas quantity or price changes are to be transmitted by fax. What prerequisites must be met?

There are 3 correct answers to this question.

- A. The condition record contains the Price and Quantity fields.
- B. The Exclusive indicator is flagged in the access sequence.
- C. The New Message Determination Process for Change Messages indicator is flagged in Customizing.
- D. The Price and Quantity fields are relevant for printout changes.
- E. You use different message types for the print operations New and Change.

Correct Answer: BCD

#### **QUESTION 5**

What do you need to do if you want MRP live to create planned orders for externally procured materials? Please choose the correct answer.

- A. Change the procurement type of the material.
- B. Set the appropriate plant-specific material status.
- C. Set the MRP indicator in the source list of the material to "Not relevant for planning".
- D. Implement BAdI PPH\_MRP\_SOURCING\_BADI => SOS\_DET\_ADJUST

Correct Answer: D

<u>C TS452 2021 PDF</u> <u>Dumps</u> C TS452 2021 VCE Dumps C TS452 2021 Practice
Test